Міністерство освіти і науки України

# Національний університет водного господарства та природокористування

Кафедра автоматизації, електротехнічних та комп'ютерноінтегрованих технологій

# **04-03-346М**

# **МЕТОДИЧНІ ВКАЗІВКИ**

до виконання лабораторних робіт № 3, 4 з навчальної дисципліни **«Моделювання систем автоматизації»**

для здобувачів вищої освіти другого (магістерського) рівня за освітньо-професійною програмою «Автоматизація та комп'ютерно-інтегровані технології» спеціальності 151 «Автоматизація та комп'ютерно-інтегровані технології» денної та заочної форм навчання

> Рекомендовано науковометодичною радою з якості ННІАКОТ Протокол № 10 від 20.09.2022 р.

Методичні вказівки до виконання лабораторних робіт 3, 4 з навчальної дисципліни «Моделювання систем автоматизації» для здобувачів вищої освіти другого (магістерського) рівня за освітньопрофесійною програмою «Автоматизація та комп'ютерноінтегровані технології» спеціальності 151 «Автоматизація та комп'ютерно-інтегровані технології» денної та заочної форм навчання [Електронне видання] / Сидорчук Б. П., Матус С. К. – Рівне : НУВГП, 2022. – 22 с.

Укладачі:

Сидорчук Б. П., к.т.н., доцент кафедри автоматизації, електротехнічних та комп'ютерно-інтегрованих технологій;

Матус С. К., к.т.н., доцент кафедри автоматизації, електротехнічних та комп'ютерно-інтегрованих технологій.

Відповідальний за випуск: Древецький В. В., д.т.н., професор, завідувач кафедри автоматизації, електротехнічних та комп'ютерноінтегрованих технологій

Керівник освітньої програми «Автоматизація та комп'ютерноінтегровані технології» спеціальності 151 «Автоматизація та комп'ютерно-інтегровані технології»: Древецький В. В., д.т.н., професор, завідувач кафедри автоматизації, електротехнічних та комп'ютерно-інтегрованих технологій

> Б. П. Сидорчук, С. К. Матус, 2022 НУВГП, 2022

# **ЗМІСТ**

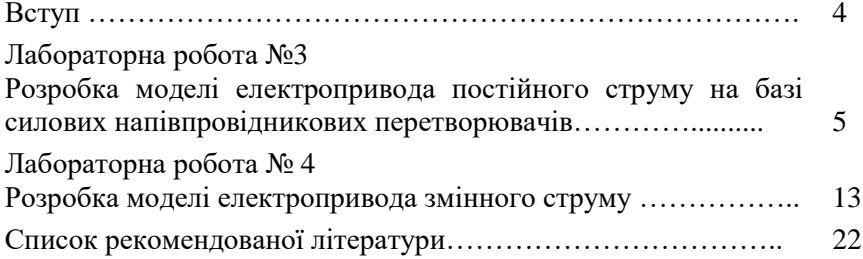

#### **ВСТУП**

Моделювання у різних галузях технології – це метод дослідження різного роду технологічних чи інших процесів або систем, який передбачає побудову та дослідження їх моделей. Моделі систем відрізняються від моделей об'єктів перш за все масштабами та необхідністю виділення окремих елементів (процесів), що складають систему. Для адекватного опису процесів, що відбуваються у системах автоматизації, необхідно мати властивості (характеристики) як самого об'єкта керування, так і кожного із елементів системи.

Моделювання є основним засобом дослідження як елементів системи так і системи автоматизації в цілому. Найбільш ефективним методом моделювання систем автоматизації є математичне (аналітичне та імітаційне) моделювання. Імітаційне моделювання передбачає використання комп'ютерних програм для поточного відображення стану системи, а також для прогнозування її режиму роботи в різних режимах її експлуатації. Також, такі моделі є ефективним засобом для вдосконалення систем автоматизації.

Методичні вказівки передбачають виконання лабораторних робіт, що відображають моделювання основних типів систем автоматизації.

**Лабораторна робота № 3. Розробка моделі електропривода постійного струму на базі силових напівпровідникових перетворювачів**

# **3.1 Мета роботи**

Ознайомитися з методами побудови моделей електроприводів постійного струму в середовищі Matlab, навчитися будувати моделі керованих випрямлячів, графіки перехідних процесів електроприводів двигунів постійного струму.

# **3.2 Теоретичні відомості**

Силові напівпровідникові перетворювачі в системах електропривода виконують функцію регулювання швидкості і момента електричного двигуна.. Вони включені між двигуном і основним джерелом живлення. За принципом дії силові перетворювачі діляться на наступні базові типи:

- широтно-імпульсні перетворювачі (ШІП), які зв'язують джерело постійного струму з двигуном постійного струму (перетворюють постійну напругу живлення в постійну регульовану напругу на виході);

- керовані випрямлячі (КВ), які зв'язують джерело змінного струму з двигуном постійного струму (перетворюють змінну напругу в постійну регульовану напругу на виході);

- автономні інвертори (АІ), які зв'язують джерело постійного струму з двигуном змінного струму (перетворюють постійну напругу живлення в змінну регульовану напругу на виході і регульованою частотою);

- безпосередні перетворювачі частоти (БПЧ), які зв'язують джерело змінного струму з двигуном змінного струму(перетворюють змінну напругу живлення в змінну регульовану напругу на виході і регульованою частотою).

Функціональні схеми базових перетворювачів показані на рис. 3.1.

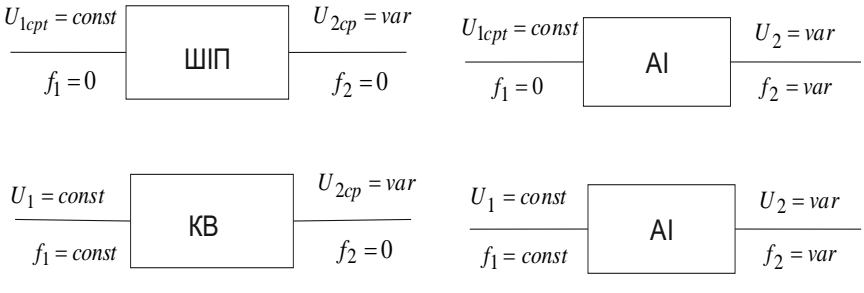

Рис. 3.1. Функціональні схеми базових напівпровідникових перетворювачів

Існує велика кількість різних схем керованих випрямлячів. На рис.3.2. приведена мостова схема (однофазного, двохпівперіодного) керованого випрямляча. Напруга, що виробляється генератором пилеподібної напруги (ГПН) і синхронізована з напругою мережі з допомогою синхронізуючого пристрою (СП), подається на схему зрівняння (СЗ), на яку одночасно надходить і вхідна напруга (сигнал управління). Сигнал із СЗ надходить на формувач імпульсів (ФІ), потім на розподільник імпульсів (РІ), на підсилювачі потужності (П), звідки у вигляді потужного і регульованого за фазою імпульсу подається на управляючий електрод.

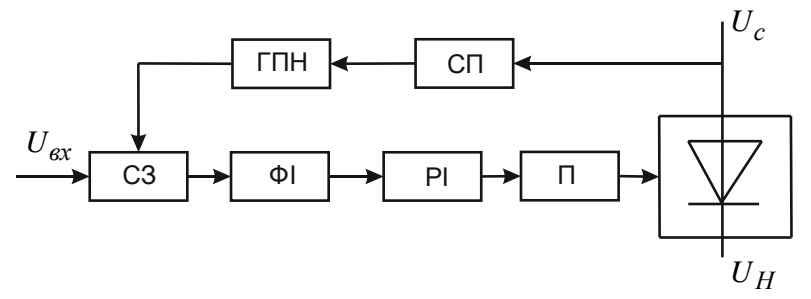

Рис. 3.2. Мостова схема (однофазного, двохпівперіодного) керованого випрямляча

Керований випрямляч може вважатися неперервною аперіодичною ділянкою з коефіцієнтом підсилення  $k_{kg}$  і малою постійною часу  $T_{\mu} = \frac{2\pi}{m\omega}$ π  $T_{\mu} = \frac{2\pi}{m\omega}$  для *m* - фазного випрямляча. Регулятор струму повинен бути пропорційно-інтегральним з передаточною функцією:

$$
W(s) = \frac{k_{\kappa 6} (T_{\kappa} s + 1)}{T_o s} = \frac{T_{\kappa} s + 1}{T_{\mu} s}.
$$
 (3.1)

При настройці системи на оптимум за модулем регулятор швидкості повинен мати передаточну функцію пропорційної ділянки з коефіцієнтом передачі *k* . Тоді передаточна функція розімкнутої і замкнутої системи буде мати вигляд:

$$
W_{pos}(s) = \frac{k_{\omega}}{(T_{\mu}s + 1)T_{m}s},
$$
\n(3.2)

$$
W_{3aM}(s) = \frac{1}{\frac{T_m T_{\mu}}{k_{\omega}} s^2 + \frac{T_m}{k_{\omega}} s + 1}.
$$
 (3.3)

Оптимум за модулем досягається при

$$
k_{\omega} = \frac{T_m}{2T_{\mu}}.
$$
\n(3.4)

На рис. 3.3 показана модель електропривода з управлінням по колу якоря, де параметри Р та РІ регуляторів:

- для P- регулятора швидкості  $k_{\omega} = 50$ ,
- для PI регулятора струму  $k_n = 7$ ,  $k_i = 300$ .

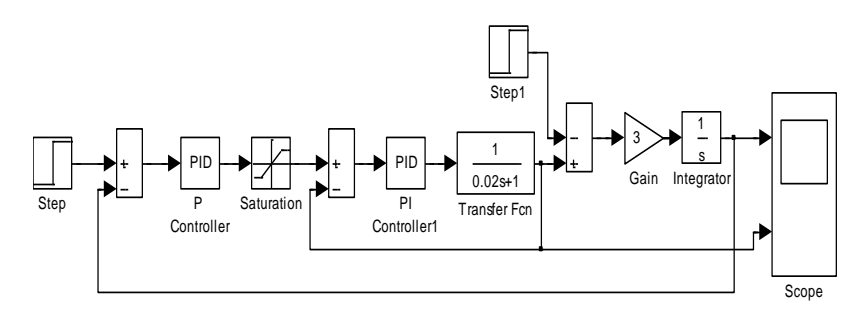

Рис. 3.3. Модель електропривода постійного струму з управлінням по колу якоря

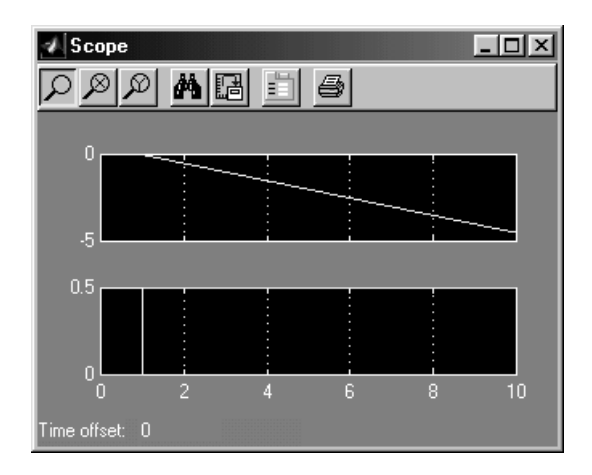

Рис. 3.4. Перехідний процес в електроприводі постійного струму при настройці на оптимум за модулем

На рис. 3.5 показана модель замкненого електропривода, а на рис. 3.6 модель керованого випрямляча, побудована на базі функціональної схеми. Параметри Р та РІ регуляторів аналогічні до попередньої моделі.

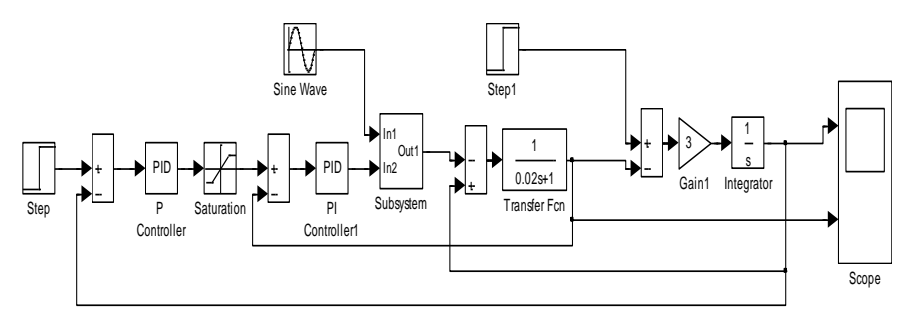

Рис. 3.5. Модель електропривода

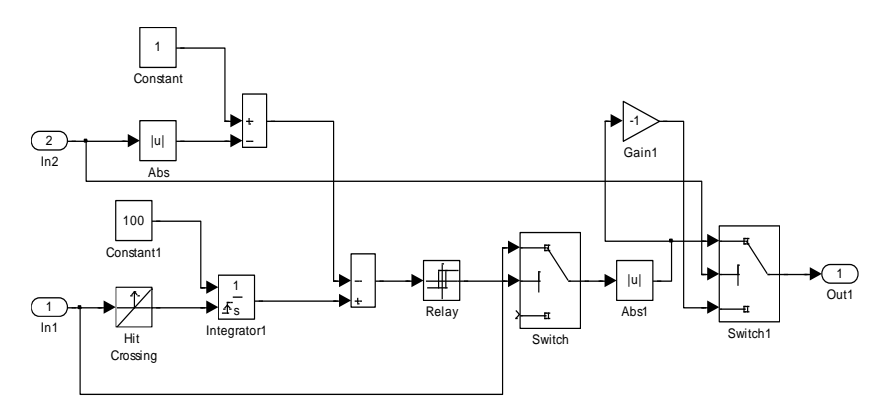

Рис.3.6. Функціональна модель електропривода з керованим випрямлячем

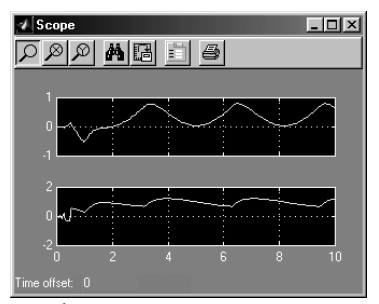

Рис. 3.7. Перехідний процес в замкненому електроприводі постійного струму з керованим випрямлячем

*Модель електропривода з ШІП* може бути реалізована з використанням як функціональних, так і віртуальних блоків. У випадку функціональної моделі, модель двигуна реалізується структурною схемою, складеною за рівняннями, що описують двигун, а саме

$$
\begin{cases}\n\overline{u}_{3} = (sT_{3} + 1) * \overline{i}_{3} \\
\overline{u}_{4} = (sT_{4} + 1) * \overline{i}_{4} + \overline{\Phi}_{3}\overline{\omega}_{m} \\
sT_{m}\overline{\omega}_{m} = \overline{\Phi}_{3}\overline{i}_{4} - \overline{M}_{n} \\
\overline{\Phi}_{3} = k_{\phi}\overline{i}_{3}\n\end{cases} (3.5)
$$

Дана модель електропривода постійного струму з ШІП на базі машини з незалежним збудженням представлена на рис. 3.8.

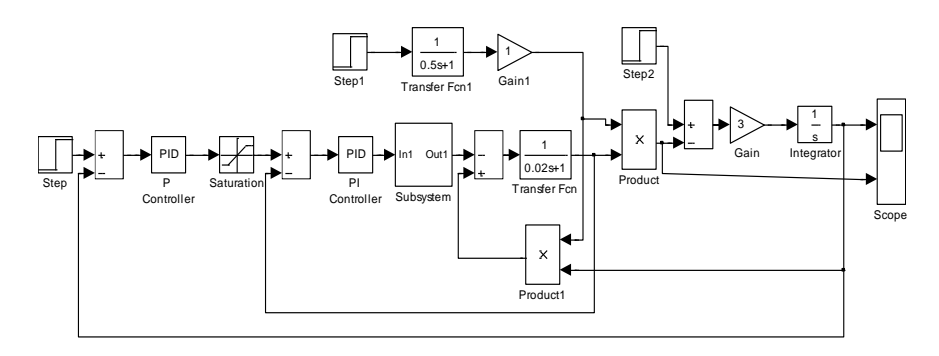

Рис.3.8. Електропривід постійного струму з функціональною моделлю ШІП

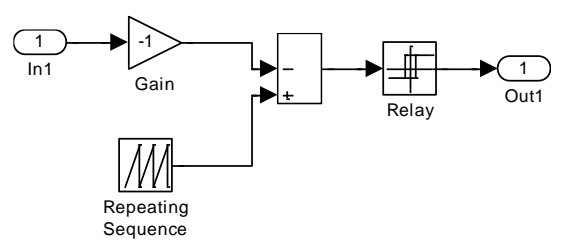

Рис. 3.9. Блок Subsustem

В блоці Subsystem змодельований широтно-імпульсний перетворювач.

Перехідні процеси за моментом і за швидкістю приведені на рис. 3.10.

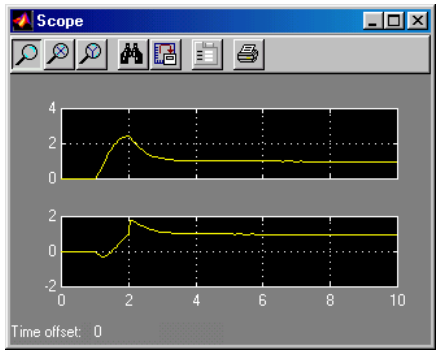

Рис. 3.10. Перехідні процеси в електроприводі з ШІП

#### **3.3 Програма роботи**

Завантаження програми Matlab, побудова моделі двигунів постійного струму з незалежним та послідовним збудженням, побудова механічної характеристики.

### **3.4 Порядок виконання і опрацювання результатів**

Завантажити програму Matlab. Вибрати пункт меню Файл\Новий\Модель.

1. Побудувати модель (згідно рис. 3.3) електропривода з управлінням по колу якоря, де встановити значення Р та РІ регуляторів:

- для Р- регулятора швидкості *k* 10*\* <sup>N</sup>* ,

- для PI - регулятора струму  $k_n = N$ ,  $k_i = 50 * N$ .

2. Побудувати модель (згідно рис. 3.5) замкненого електропривода з керованим випрямлячем. Значення Р та РІ регуляторів встановити аналогічно до попереднього випадку.

3. Побудувати модель (зг. рис. 3.8 та 3.9) електропривода з ШІП, де встановити значення Р та РІ регуляторів:

- для Р- регулятора швидкості *k* 10*\* <sup>N</sup>* ,

- для PI - регулятора струму  $k_n = N$ ,  $k_i = 50 * N$ .

Значення передаточної функції Transfer Fcn встановити :  $1/(0.01*N*s)+1)$ , Transfer Fcn1 -  $1/(0.1*N*s)+1)$ .

## *Опрацювання результатів роботи зводиться до наступного:*

Зобразити побудовані моделі електропривода постійного струму та графіки блока *Scope* , а також блок *Subsystem*.

**3.5 Обладнання та програмне забезпечення:** персональний комп'ютер, програма Matlab.

### **3.6 Контрольні запитання**

1. Яку функцію в системах електропривода виконують силові напівпровідникові перетворювачі?

2. Які є типи силових перетворювачів?

3. Яку функцію виконують широтно-імпульсні перетворювачі

в системах електропривода?

4. Як створюється в MatLab блок *Subsystem*?

5. Які є методи побудови моделей в MatLab?

6. Які блоки пакета Simulink використовуються при побудові моделей двигунів постійного струму?

7. Що дозволяють дослідити моделі двигунів постійного струму, створені в MatLab?

8. Яким рівняння описуються електромагнітні і електромеханічні процеси у двигуні постійного струму з незалежним збудженням?

9. Який блок Matlab використовується для задання передаточної функції?

10. Яким чином змоделювати подачу на вхід системи одиничного стрибкоподібного сигналу?

**Лабораторна робота №4. Розробка моделі електропривода змінного струму**

## **4.1 Мета роботи**

Навчитись створювати моделі асинхронних двигунів. Дослідити двигун в пакеті розширення Simulink.

### **4.2 Теоретичні відомості**

Розглянемо модель АД, припускаючи, що робота відбувається на лінійній ділянці характеристики.

Рівняння механічної характеристики на лінійній ділянці

$$
M = \frac{M_k}{s_k} s \,, \tag{4.1}
$$

звідки

$$
M = \frac{M_k}{s_k} \frac{\omega_0 - \omega}{\omega_0} = \frac{M_k}{s_k \omega_0} (\omega_0 - \omega) = \beta(\omega_0 - \omega). \tag{4.2}
$$

Для обліку часу протікання електромагнітних процесів введемо електромагнітну сталу часу:

$$
T = \frac{1}{\omega_0 s_k} = \frac{x_k}{\omega_0 R'_2} = \frac{L_k}{R'_2}.
$$
 (4.3)

Структурна схема АД в межах лінійної частини характеристики збігається з аналогічною схемою для ДПС незалежного збудження. Збігаються і їхні динамічні властивості.

Дана структурна схема може бути використана для аналізу процесів при частотному регулюванні, при регулюванні напруги на статорі та ін. Однак, при цьому необхідно враховувати зміну параметра β.

Варто пам'ятати, що модель є прийнятною лише при таких змінах керуючих впливів, коли ми не виходимо за межі лінійної частини характеристик.

У даній моделі не можна розрахувати прямий пуск АД на повні U і *f* . Але можна розрахувати пуск при лінійній зміні U і *f* . Можна розраховувати перехідні процеси, зміни навантаження, заздалегідь оцінивши межі зміни моменту.

Відомо, що вирази, які застосовуються для розрахунку механічної характеристики ω = *f*(*M*), дають похибку в області

високих ковзань, оскільки не враховують ряд особливостей двигуна: насичення; витіснення струму і т.п.

Існуюча методика дозволяє точно побудувати механічну характеристику АД, використовуючи формулу Клосcа:

$$
M = \frac{M_k \left(2 + 2\frac{R_1}{c_1 R_2} s_k\right)}{\frac{s}{s_k} + \frac{s_k}{s} + 2\frac{R_1}{c_1 R_2} s_k}
$$
(4.4)

Для врахування особливостей двигуна, щоб одержати точну механічну характеристику, необхідно у вираз (4.4) підставити значення *М<sup>k</sup>* і *s<sup>k</sup>* , що відповідають активному й індуктивному опорам для даного ковзання, тобто *М<sup>k</sup> = f(s)* і *s<sup>k</sup> = f(s)*. Для цього вводяться змінні коефіцієнти: *(а,b,с) = f(s).* Тепер формулу Клоcса можна записати:

$$
M = \frac{aM_k \left(2 + 2b \frac{cR_1}{c_1 R_2'} s_k\right)}{\frac{s}{bs_k} + \frac{bs_k}{s} + 2b \frac{cR_1}{c_1 R_2'} s_k}
$$
(4.5)

а замість коефіцієнтів *(а, b, с)* ввести один ξ = *f(s)* :

$$
M = \frac{M_k \left(2 + \xi_m\right)}{\frac{s}{s_k} + \frac{s_k}{s} + \xi_m} \tag{4.6}
$$

Цей вираз повинен забезпечувати значення моменту в 4-х гарантованих точках: *М=* 0*,* для *s*=0; *М= Мk,* для *s*= *sk;М= Мн,* для *s*  =  $s_n$ ; *М*=*М<sub>n</sub>*, для *s*=1.

Для цих режимів визначаються значення коефіцієнтів ξ*m:* ξ*m.n.* - для пускового і ξ*mн,*

- для номінального режимів:

$$
\xi_{m,n} = \frac{\left(\frac{S_n}{S_k} + \frac{S_k}{S_n}\right)M_n - 2M_k}{M_k - M_n}
$$
\n(4.7)

$$
\xi_{m,n} = \frac{\left(\frac{S_n}{S_k} + \frac{S_k}{S_n}\right)M_n - 2M_k}{M_k - M_n} \tag{4.8}
$$

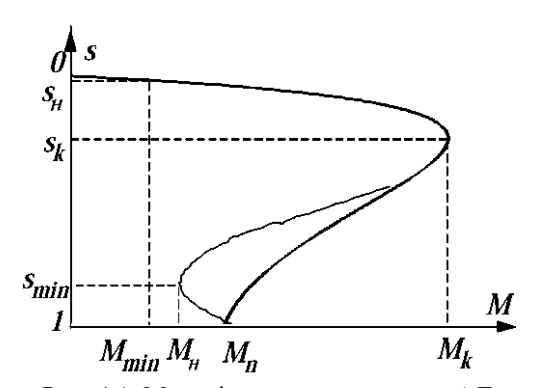

Рис. 4.1. Механічна характеристика АД

За отриманими даними виводиться апроксимуючий коефіцієнт ξ*m*=*f*(*s*)

$$
\xi_m = \xi_{m,n} + \frac{\xi_{m,n} - \xi_{m,n}}{(1 - s_n)^{\gamma}} (1 - s)^{\gamma}
$$
 (4.9)

Показник степені γ - впливає на увігнутість механічної характеристики, при γ = 1 залежність ξ*m*=*f*(*s*) -лінійна. Для одержання більшої точності увігнутості можна прийняти:

 $γ < 1$  для ξ<sub>*m*</sub><ξ<sub>*m.n*</sub>, наприклад: γ = 0.5;

γ > 1 для ξ*m.н >ξm.n,* наприклад: γ = 1.5*.*

Це дозволяє будувати механічну характеристику, якщо відома п'ята точка - точка мінімального моменту (рис. 4.2. - тонка лінія).

Звичайно *Mmin = (0.8 ÷ 0.9) Mн*, *smin = (0.8 ÷ 0.9)*.

За формулою обчислюють ξ*m.min:*

$$
\xi_{m,min} = \frac{\left(\frac{s_{min}}{s_k} + \frac{s_k}{s_{min}}\right)M_{min} - 2M_k}{M_k - M_{min}}
$$
(4.10)

і γ:

$$
\gamma = \frac{lg[(\xi_{m.\min} - \xi_{m.\mu}) / (\xi_{m.\min} - \xi_{m.n})]}{lg[(1 - s_{\min}) / (1 - s_{\mu})]}
$$
(4.11)

а потім підставляють у вираз для розрахунку ξ*<sup>m</sup>* за умови:

**ξ***m.н >* **ξ***m.min >* **ξ***m.n* або **ξ***m.н* > **ξ***m.min >* **ξ***m.n* .

В інших випадках

$$
\xi_m = \xi_{m,min} - \frac{\xi_{m,min} - \xi_{m,n}}{(s_{min} - s_n)^\gamma} (s_{min} - s)^\gamma \text{ \quad } 0 < s < s_{min} \tag{4.12}
$$

або

$$
\xi_m = \xi_{m \text{ min}} - \frac{\xi_{m \text{ min}} - \xi_{m \text{ n}}}{(1 - s_n)^{\gamma}} (s - s_{\text{ min}})^{\gamma} \text{ and } s_{\text{ min}} < s < s_n \tag{4.13}
$$

приймаючи γ =  $1 \div 1.5$ .

Одними з найважливіших параметрів, що характеризують номінальний режим АД, є відповідні номінальні значення приведеного струму ротора  $\,I_{2_{\scriptscriptstyle{H}}}^{\prime} \,$ і намагнічуючого струму  $I_{\mu.\mu}.$ 

 $\frac{[(\xi_{m,min} - \xi_{m,n}) / (\xi_{m,min} - \xi_{m,n})]}{lg[(1 - s_{min}) / (1 - s_n)]}$ <br>ираз для розрахунку  $\xi_m$  за умові<br>ираз для розрахунку  $\xi_m$  за умові<br> $\xi_{m,n} > \xi_{m,min} > \xi_{m,n}$ .<br> $-\xi_{m,n}$ <br> $(\xi_{m,n} - s)^{\gamma}$  для  $0 < s < s_n$ <br> $\frac{-\xi_{m,n}}{s_n}$   $(s - s_{min})^{\gamma}$  для  $s_{min$ Оскільки при переході від ідеального холостого ходу *(s=* 0*)*  до номінального режиму магнітний потік практично не змінюється, то *Iμн* можна прийняти рівним струму холостого ходу *Iμxx*, що вимірюється при роботі двигуна без навантаження на валу.

Визначимо значення *І'<sub>2.н</sub>* , *І<sub>нн.</sub>* використовуючи паспортні дані номінального струму статора *I*1*.н,* кратність максимального моменту λ*<sup>м</sup>* і номінального коефіцієнта потужності *cos*φ*н*.

На базі основних співвідношень і векторної діаграми АД, а також з урахуванням рівнянь для критичного ковзання

$$
\frac{s_k}{s_H} = \lambda_M + \sqrt{\lambda_M^2 - 1} \tag{4.14}
$$

можна отримати:

$$
I'_{2,n} \approx I_{1,n} \cos \varphi_n \sqrt{\frac{2\lambda_M}{\lambda_M + \sqrt{\lambda_M^2 - 1}}} = I_{\mu,n} \cos \varphi_n \sqrt{\frac{2\lambda_M s_n}{s_k}} , \quad (4.15)
$$

$$
I_{\mu,\mu} \approx I_{1,\mu} \left( \sin \varphi_{\mu} - \cos \varphi_{\mu} \frac{s_{\mu}}{s_{k}} \right) \tag{4.16}
$$

При *λ<sup>м</sup> > 17* можна допустити:  $I'_{2,n} \approx I_{1,n} \cos \varphi_n,$  (4.17) оскільки похибка із попередньою формулою не перевищує 5%.

У каталогах, звичайно, доводяться кратності пускового моменту *н*  $n = \frac{n}{M}$  $\lambda_n = \frac{M_n}{N}$ , і пускового струму -*.н кз н*  $i = \frac{I_n}{I_n} = \frac{I}{I_n}$ *І І*  $k_i = \frac{I}{I}$ 1  $=\frac{4n}{I}=\frac{4k^3}{I}$ . За цими і

зазначеними вище даними можна визначити відсутні параметри Гподібної схеми заміщення (рис. 4.2).

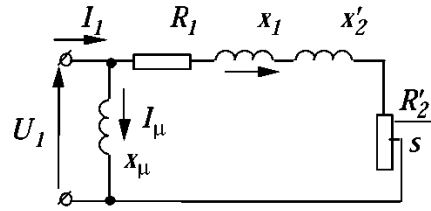

Рис. 4.2. Г-подібна схема заміщення АД

За кратністю пускового струму знаходимо повний опір двигуна для нерухомого ротора (*s*= 1):

$$
Z_{k1} = \frac{U_{1,n}}{\sqrt{3} \cdot k_i \cdot I_{1,n}} \tag{4.18}
$$

За кратністю пускового моменту λ*<sup>n</sup>* визначимо приведений активний опір ротора при *s*=1:

$$
R_2' = \frac{(P_H + P_{\text{Mex}})\lambda_n}{3(1 - s_H)(I_{2k}')^2} \approx \frac{(P_H + P_{\text{Mex}})\lambda_n}{3(1 - s_H)k_i^2 I_{1,\text{H}}^2}
$$
(4.19)

Якщо невідомий активний опір статора, то з достатньою ступінню точності можна прийняти:

$$
R'_{2} = \frac{U_{1,n}^{2}(1 - s_{H})}{2c_{1}(P_{H} + P_{\text{Mex}})\lambda_{n}\left(1 + \frac{c_{1}}{s_{k}}\right)},
$$
(4.20)

де *c*<sup>1</sup> *- 1.02 1.06* - коефіцієнт насичення магнітного кола.

При номінальній напрузі статора 220-380 В отримане значення опору слід збільшити в *1.3-1.8.*

Індуктивний опір статора і ротора при *s*= 1 без урахування намагнічуючого струму не завжди дає позитивний результат, тому краще скористатися виразом для критичного ковзання і з нього одержати значення *xk*:

$$
s_k = \frac{R'_2}{\sqrt{R_1^2 + x_k^2}}
$$
(4.21)

Індуктивний опір контуру намагнічування

$$
x_{\mu} = \frac{U_{1,n}}{\sqrt{3} \cdot I_{\mu,n}}
$$
 (4.22)

За табличними даними можна визначити номінальні втрати двигуна, знаючи К.К.Д.. для номінального навантаження і опори обмоток.

Додаткові втрати в статорі

$$
\Delta P_{\partial} = 0.005 P_{\mu}.\tag{4.23}
$$

Втрати в обмотці статора і додаткові втрати:

$$
\Delta P_{1,\mu} = \Delta P_{\mu,\mu} + \Delta P_{\partial} = 3I_{1,\mu}^2 \cdot R_1 + 0.005 P_{\mu} \qquad (4.24)
$$

Механічні втрати:

$$
\Delta P_{\text{max}} = 0.01 P_{\text{n}}.\tag{4.25}
$$

Втрати в роторі:

$$
\Delta P_{2,n} = \frac{(\Delta P_{\mu} + \Delta P_{\text{Mex}})s_{\mu}}{1 - s_{\mu}} = \frac{1.01 \Delta P_{\mu} s_{\mu}}{1 - s_{\mu}} \tag{4.26}
$$

Сумарні втрати двигуна:

$$
\sum \Delta P_{\mu} = P_{\mu} \left( \frac{1 - \eta_{\mu}}{\eta_{\mu}} \right) \tag{4.27}
$$

Втрати в сталі статора:

$$
\Delta P_{1c,n} = \sum \Delta P_n - (\Delta P_{1,n} + \Delta P_{max} + \Delta P_{2,n})
$$

### **4.3 Програма роботи**

1. Створити математичну модель асинхронного двигуна.

2. Дослідити залежність швидкості обертання двигуна від напруги живлення та моменту навантаження двигуна.

## **4.4 Порядок виконання роботи**

1. Відкрити пакет Matlab шляхом натиснення позначки на робочому столі.

2. Визвати додаток Simulink шляхом натиснення позначки на панелі інструментів середовища (файл з розширенням \*.mdl).

3. Створити новий файл шляхом натиснення позначки на панелі інструментів додатку Simulink.

4. У відкритому вікні зібрати структурну схему лінеаризованої імітаційної моделі двигуна заданої в табл. 4.1.

Приклад розрахунку параметрів ланок для двигуна 4A200М2Y3 з наступними параметрами:

- синхронна частота обертання: 3000 об/хв., номінальна потужність: 45 кВт, ККД: 91%;  $cos \varphi = 0.9$ , кратність максимального моменту *<sup>m</sup><sup>k</sup>* <sup>2</sup>*,*<sup>5</sup>**,** кратність мінімального моменту  $m_k = 2.5$ , кратність пускового моменту  $m_n = 1.4$ , кратність пускового струму  $i_n = 7.5$ , номінальне ковзання  $s_n = 1.9\%$ , критичне ковзання *s<sup>k</sup>* 11*,*5*%* , приведений момент інерції  $J_{\partial\theta}$  = 0,15 $\kappa$ г · м<sup>2</sup>, визначимо параметри ланок структурної схеми двигуна.

$$
\beta = \frac{M_k}{s_k \omega_0} = \frac{P_u}{\omega_u} \cdot m_k \cdot \frac{1}{s_k \omega_0} = \frac{P_u}{\omega_0 \cdot (1 - s_n)} \cdot m_k \cdot \frac{1}{s_k \omega_0} = \frac{P_u \cdot m_k}{(2 \cdot \pi \cdot n_0 / 60)^2 \cdot s_k \cdot (1 - s_n)} = \frac{45 \cdot 10^3 \cdot 2.5}{(2 \cdot 3.14 \cdot 3000 / 60)^2 \cdot 0.115 \cdot (1 - 0.019)} = 7,75 \quad ((H \cdot m \cdot c)/pa\pi)
$$

$$
T = \frac{1}{\omega_0 s_k} = \frac{1}{2 \cdot \pi \cdot n_0 / 60s_k} = \frac{1}{2 \cdot 3.14 \cdot 3000 / 60 \cdot 0.115} = 0,028 \quad (c)
$$

Провести налаштування параметрів моделювання.

5. В полях «Start time» та «Stop time» (область «Simulation time») необхідно вказати початок і кінець інтервалу моделювання (0 і  $t_{\text{\tiny KOH}}$  відповідно).

6. В області «Solver options», в списку «Type» встановити пункт «Variable step», а в другому – вибрати один із доступних чисельних методів інтегрування динамічних рівнянь.

7. В полі «Max step size» необхідно задати максимально допустиму величину кроку інтегрування (dt). Значення максимального кроку інтегрування приймається рівним  $0,\!1T_{\mathrm{min}}^{\mathrm{}}$ , де  $\rm T_{min}$  - максимальна стала часу.

Останні поля можуть бути залишені без змін.

8. Для здійснення моделювання необхідно скористатися

кнопкою «Start simulation» • на інструментальній панелі вікна, або вибрати пункт меню Simulation – Start. Дослідити залежність швидкості обертання двигуна від частоти струму живлення в режимі холостого ходу шляхом подачі на при частотах струму 25, 50 та 100 Гц.

9. Дослідити залежність моменту від часу в режимі холостого ходу двигуна.

10. Дослідити пуск двигуна під навантаженням шляхом подачі величини навантаження  $\left. 0.8\cdot M_{_{n}}\right.$ 

11. Дослідити вплив навантаження на двигун шляхом подачі на нього по закінченні розгону в режимі холостого ходу навантаження  $0{,}8{\cdot}M_{\tiny_K}$  .

Таблиця 4.1

| BRINOHAHHA. CRHAPOHHA MBRANCIB OOCPTAHHA JOOO OO AB |           |             |                               |                 |         |                            |         |             |               |                                 |                                    |
|-----------------------------------------------------|-----------|-------------|-------------------------------|-----------------|---------|----------------------------|---------|-------------|---------------|---------------------------------|------------------------------------|
| Варіант                                             | Марка     | $P_{2n}$ ,  | $\eta_{\scriptscriptstyle H}$ | $cos \varphi_n$ | $m_{n}$ | $m_{\scriptscriptstyle M}$ | $m_{k}$ | $S_{\mu}$ , | $S_{k}$ ,     | $i_{\scriptscriptstyle \rm II}$ | $J$ , $\text{KT} \cdot \text{M}^2$ |
|                                                     |           | $\kappa Bm$ |                               |                 |         |                            |         | $\%$        | $\frac{0}{0}$ |                                 |                                    |
| 1                                                   | 4AA50A2Y3 | 0,09        | 60,0                          | 0,70            | 2,0     | 1,8                        | 2,2     | 8,6         | 50,0          |                                 | 3,5 0,000025                       |
| $\overline{2}$                                      | 4AA50B2Y3 | 0,12        | 63,0                          | 0,70            | 2,0     | 1,8                        | 2,2     | 9,7         | 51,0          |                                 | 3,5 0,000028                       |
| 3                                                   | 4AA56A2Y3 | 0,18        | 66,0                          | 0,76            | 2,0     | 1,5                        | 2,2     | 8,0         | 46,0          | 4,0                             | 0,00042                            |
| 4                                                   | 4AA56B2Y3 | 0,25        | 68,0                          | 0,77            | 2,0     | 1,5                        | 2,2     | 7,5         | 51,0          | 4,0                             | 0,00047                            |
| 5                                                   | 4AA63A2Y3 | 0,37        | 70,0                          | 0,86            | 2,0     | 1,5                        | 2,2     | 8,3         | 50,5          | 4,5                             | 0,00076                            |
| 6                                                   | 4AA63B2Y3 | 0,55        | 73,0                          | 0,86            | 2,0     | 1,5                        | 2,2     | 8,5         | 54,5          | 4,5                             | 0,00090                            |
| 7                                                   | 4A71A2Y3  | 0,75        | 77,0                          | 0,87            | 2,0     | 1,5                        | 2,2     | 5,9         | 38,0          | 5,5                             | 0,00097                            |
| 8                                                   | 4A71B2Y3  | 1,1         | 77,5                          | 0,87            | 2,0     | 1,5                        | 2,2     | 6,3         | 39,0          | 5,5                             | 0,0011                             |
| 9                                                   | 4A80A2Y3  | 1,5         | 81,0                          | 0,85            | 2,1     | 1,4                        | 2,6     | 4,2         | 35,5          | 6,5                             | 0,0018                             |
| 10                                                  | 4A80B2Y3  | 2,2         | 83,0                          | 0,87            | 2,1     | 1,4                        | 2,6     | 4,3         | 38,0          | 6,5                             | 0,0021                             |
| 11                                                  | 4A92LY3   | 3,0         | 84,5                          | 0,88            | 2,1     | 1,6                        | 2,5     | 4,3         | 32,5          | 6,5                             | 0,0035                             |
| 12                                                  | 4A100S2Y3 | 4,0         | 86,5                          | 0,89            | 2,0     | 1,6                        | 2,5     | 3,3         | 28,0          | 7,5                             | 0,0059                             |
| 13                                                  | 4A100L2Y3 | 5,5         | 87,6                          | 0,91            | 2,0     | 1,6                        | 2,5     | 3,4         | 29,0          | 7,5                             | 0,0075                             |
| 14                                                  | 4A112M2Y3 | 7,5         | 87,5                          | 0,88            | 2,0     | 1,8                        | 2,8     | 2,5         | 17,0          | 7,5                             | 0,010                              |
| 15                                                  | 4A132M2Y3 | 11,0        | 88,0                          | 0,90            | 1,7     | 1,5                        | 2,8     | 2,3         | 19,0          | 7,5                             | 0,023                              |
| 16                                                  | 4A160S2Y3 | 15,0        | 88,0                          | 0,91            | 1,4     | 1,0                        | 2,2     | 2,1         | 12,0          | 7,0                             | 0,048                              |
| 17                                                  | 4A160M2Y3 | 18,5        | 88,5                          | 0,92            | 1,4     | 1,0                        | 2,2     | 2,1         | 12,5          | 7,0                             | 0,053                              |
| 18                                                  | 4A180S2Y3 | 22,0        | 88,5                          | 0,92            | 1,4     | 1,1                        | 2,5     | 1,9         | 12,5          | 7,5                             | 0,070                              |
| 19                                                  | 4A180M2Y3 | 30,0        | 90,5                          | 0,90            | 1,4     | 1,1                        | 2,5     | 1,8         | 12,5          | 7,5                             | 0,085                              |
| 20                                                  | 4A200M2Y3 | 37,0        | 90,0                          | 0,80            | 1,4     | 1,0                        | 2,5     | 1,9         | 11,5          | 7,5                             | 0,15                               |
| 21                                                  | 4AA50A2Y3 | 0,09        | 60,0                          | 0,70            | 2,0     | 1,8                        | 2,2     | 8,6         | 50,0          |                                 | 3,5 0,000025                       |

Параметри асинхронних електродвигунів основного  $\frac{1}{2}$ виконання  $\frac{1}{2}$ обертання 3000 об/хв

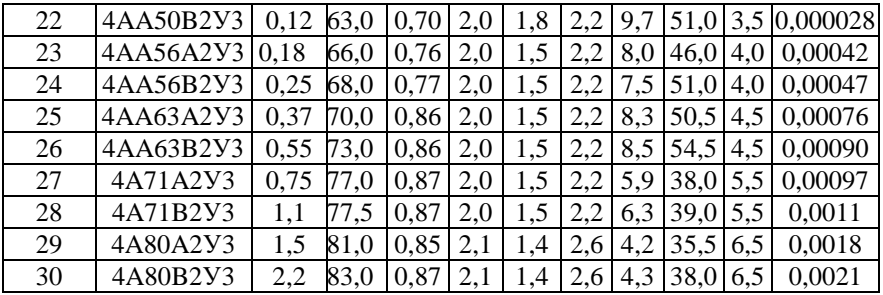

**4.5 Обладнання та програмне забезпечення:** персональний комп'ютер, програма Matlab.

*Опрацювання результатів роботи зводиться до наступного:* 

1. Зобразити схему моделі двигуна в додатку Simulink.

2. Побудувати відповідні характеристики та діаграми.

3. Здійснити аналіз отриманих результатів моделювання.

## **4.6 Контрольні запитання**

1. Як вивести результати моделювання на блок осцилографа?

2. Який вигляд рівняння механічної характеристики асинхронного двигуна на лінійній ділянці?

3. Як визначити електромагнітну сталу часу?

4. За якою моделлю можна розрахувати пуск при лінійній зміні U і *f*?

5. Який вигляд формули Клосса?

6. Яка методика дозволяє точно побудувати механічну характеристику АД?

7. Які є найважливіші параметри, що характеризують номінальний режим АД?

8. Як знайти повний опір двигуна для нерухомого ротора?

9. Як визначаються втрати в обмотці статора?

10. Як визначити сумарні втрати двигуна?

#### **Список рекомендованої літератури**

1. Лазарєв Ю. Ф. MATLAB і моделювання динамічних систем : навч. посіб. Київ : НТУУ "КПІ", 2009. 79 c.

2. Островерхов М. Я., Пижов В. М. Моделювання електромеханічних систем в "Simulink". Київ : ВД Стилос, 2008. 527 с.

3. Попович М. Г., Ковальчук О. В. Теорія автоматичного керування : підручник. К. : Либідь, 2007. 656 с.

4. Моделювння електромеханічних систем : підручник / О. П. Чорний, А. В. Луговой, Д. Й. Родькін, Г. Ю. Сисюк, О. В. Садовой. Кременчук, 2001. 410 с.

5. Васильев В. В., Симак Л. А., Рибникова А. М. Математическое и компьютерное моделирование процессов и систем в среде Matlab/Simulink : учебное пособие для студентов и аспирантов. К. : НАН Украины, 2008. 91 с.

6. Дубовой В. М. Ідентифікація та моделювання технологічних об'єктів і систем керування : навч. посіб. Вінниця : ВНТУ, 2012. 308 с.